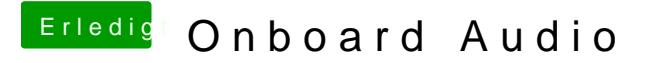

Beitrag von Fredde2209 vom 24. November 2016, 19:59

Die DSDT.aml kommt auf die EFI Partition unter EFI/CLOVER/ACPI/patched Benötigst du denn die interne Grafikeinheit um die AMD Karte ans laufen zu